**Министерство науки и высшего образования РФ** Образовательная автономная некоммерческая организация высшего образования «Волжский университет имени В.Н. Татищева» (институт) Документ подписан простой электронной подписью Информация о владельце: ФИО: Якушин Владимир Андреевич Должность: ректор, д.ю.н., профессор Дата подписания: 02.11.**1023 р а во в** Уникальный программный ключ: a5427c2559e1ff4b007ed9b1994671e27053e0dc

**УТВЕРЖДАЮ**

Ректор Якушин В.А. от 02.05.2023г. № 77/1

## **Рабочая программа**

## **Программирование**

Направление подготовки 09.03.02 Информационные системы и технологии

Квалификация (степень) выпускника – бакалавр

Форма обучения – очная, заочная, очно-заочная

Тольятти, 2023 г.

Рабочая программа **Программирование** составлена с требованиями ФГОС, ВО, ОПОП по направлению подготовки 09.03.02 Информационные системы и технологии (уровень высшего образования: бакалавриат) и учебного плана.

Программа обсуждена и рекомендована к использованию и (или) изданию решением кафедры на заседании кафедры «Информатика и системы управления» протокол № 09 от 19.04.2023г. Зав. кафедрой ИиСУ к.п.н., доцент Е.Н. Горбачевская

Одобрено Учебно-методическим советом вуза протокол № 4/23 от 27.04.2023г Председатель УМС к.п.н. И.И. Муртаева

#### **1. ПЕРЕЧЕНЬ РЕЗУЛЬТАТОВ ОБУЧЕНИЯ ПО ДИСЦИПЛИНЕ**

В результате освоения дисциплины у обучающихся должны быть сформированы следующие общепрофессиональные компетенции и профессиональные компетенции:

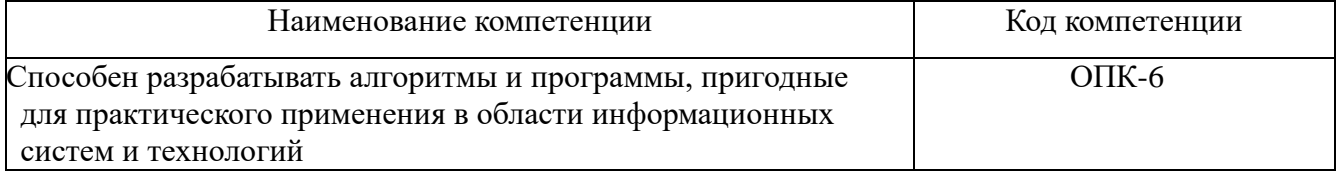

#### **2. МЕСТО ДИСЦИПЛИНЫ В СТРУКТУРЕ ОБРАЗОВАТЕЛЬНОЙ ПРОГРАММЫ**

Данная учебная дисциплина относится к обязательной части образовательной программы 09.03.02 «Информационные системы и технологии».

В таблице 1 представлен перечень компетенций с указанием перечня дисциплин, формирующих эти компетенции согласно учебному плану ОПОП

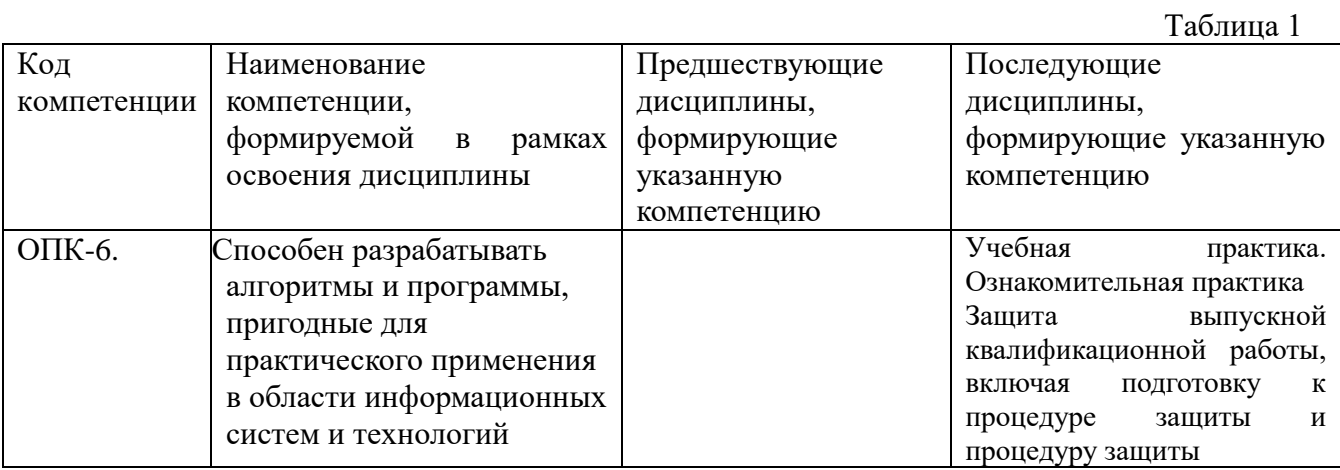

\* в качестве этапа формирования компетенций используются номера семестров согласно учебного плана ОПОП

Перечень планируемых результатов обучения, соотнесенных с планируемыми результатами освоения основной профессиональной образовательной программы направления подготовки, представлен в таблице:

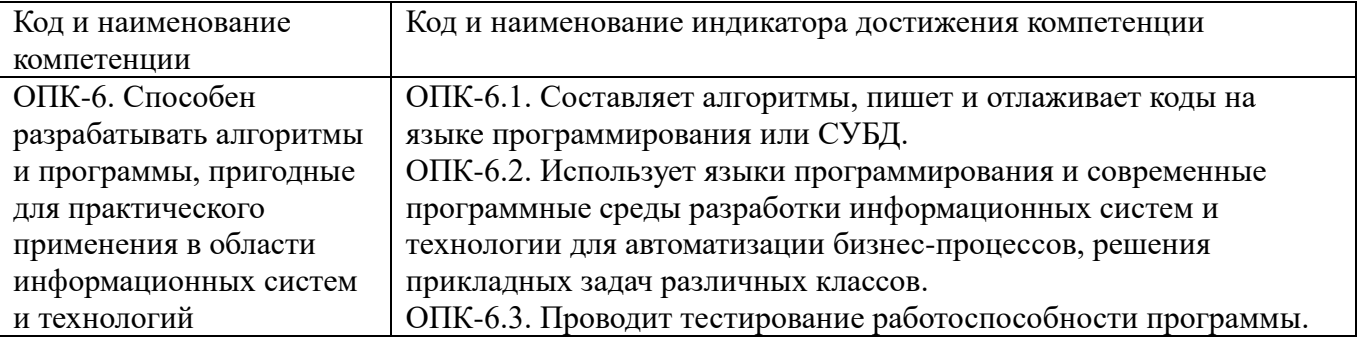

## **3. ОБЪЕМ ДИСЦИПЛИНЫ И ВИДЫ УЧЕБНОЙ РАБОТЫ ОЧНАЯ ФОРМА ОБУЧЕНИЯ**

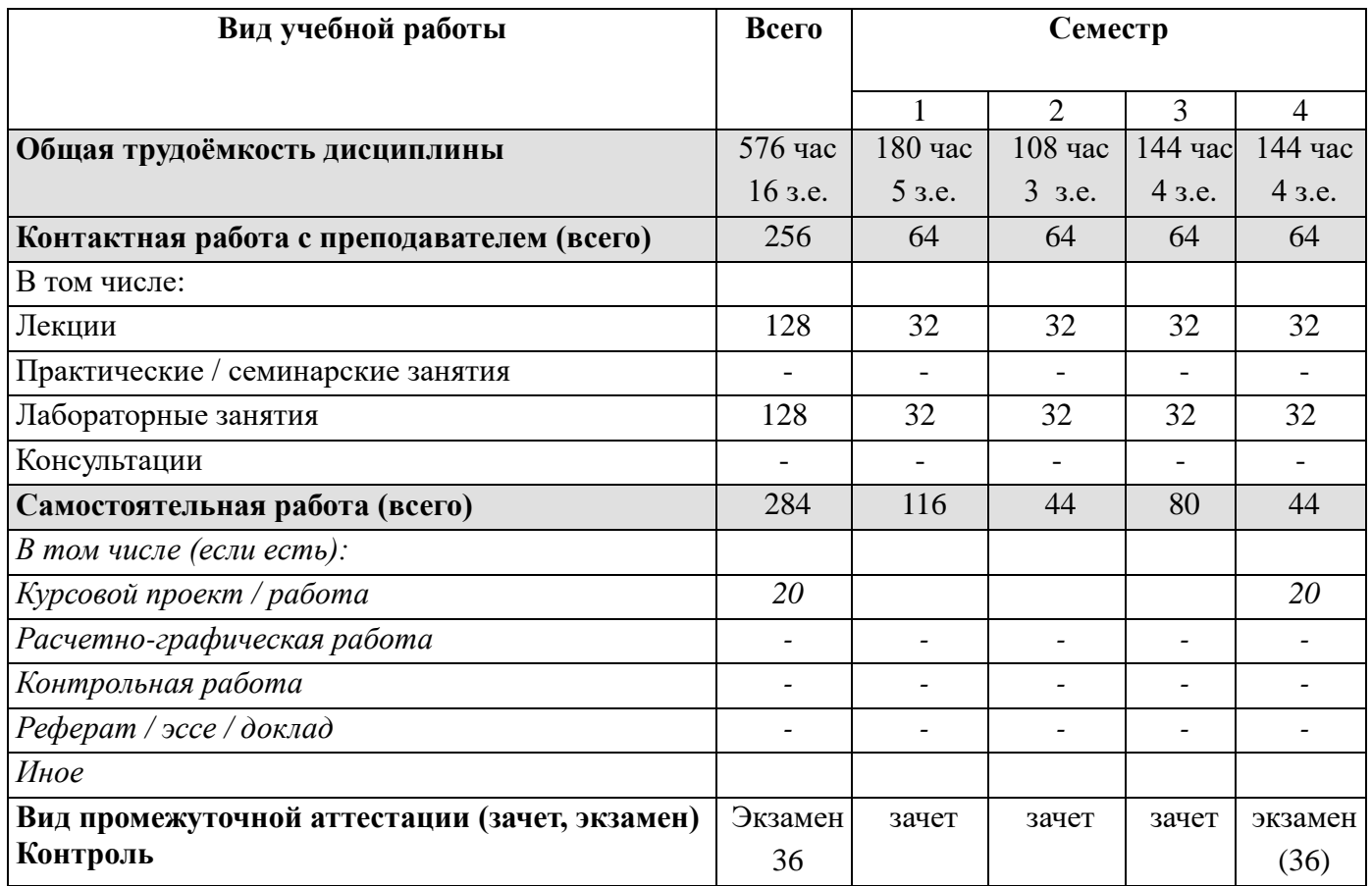

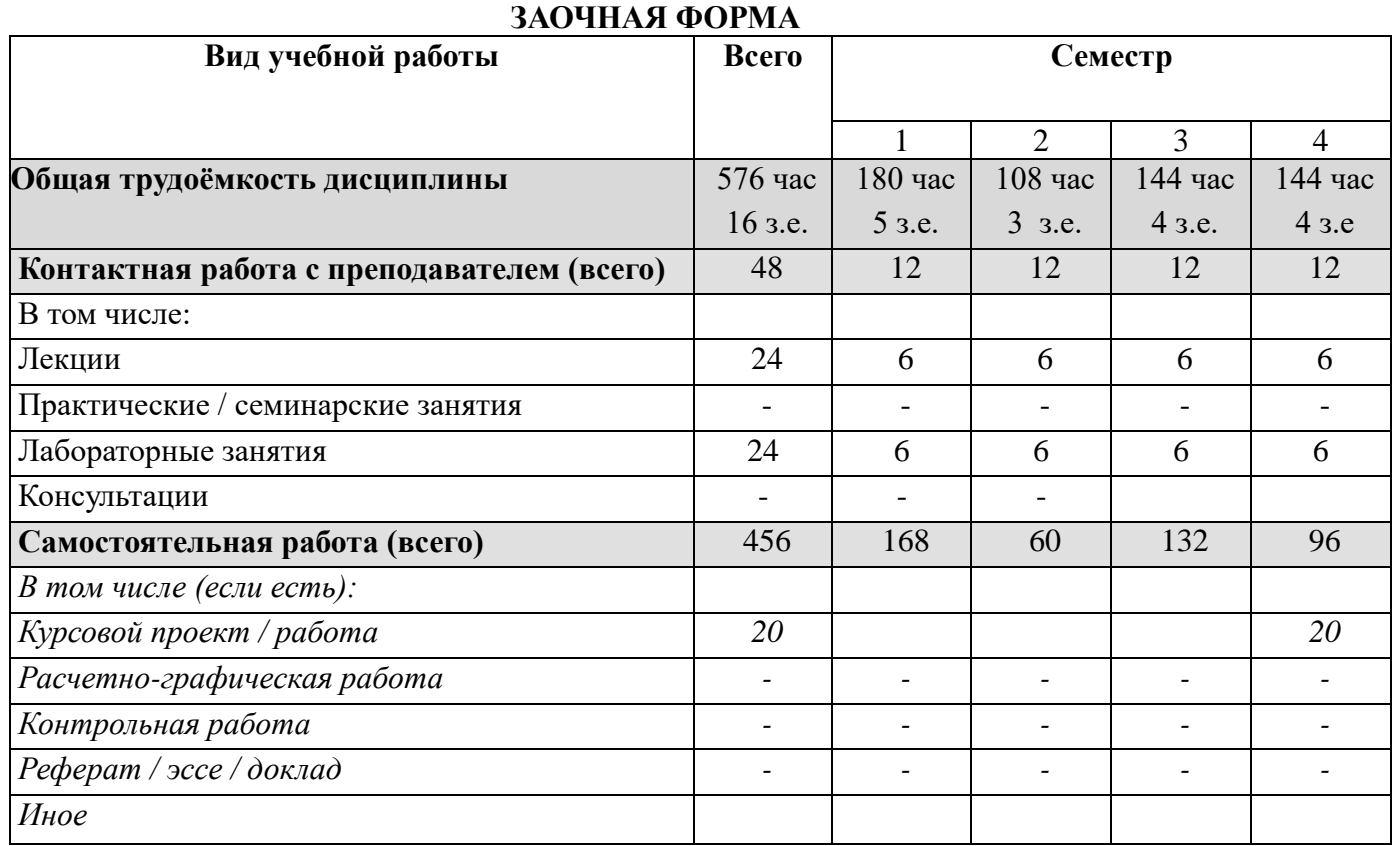

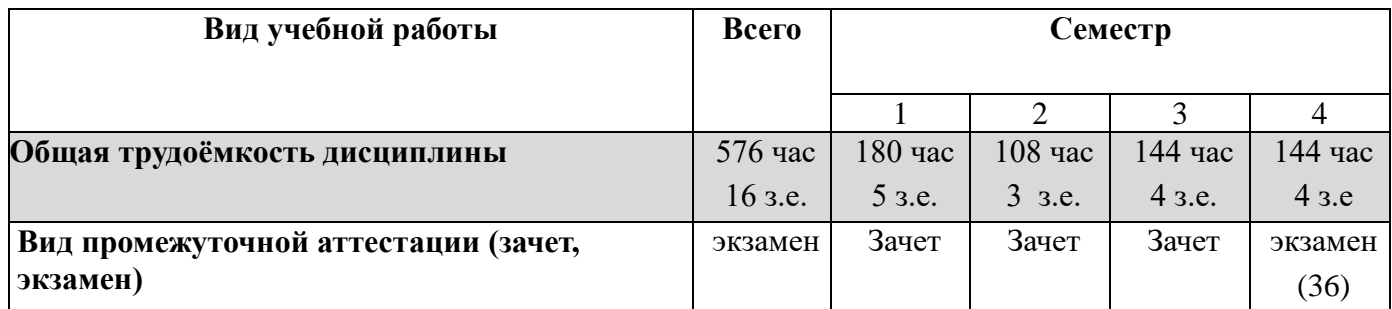

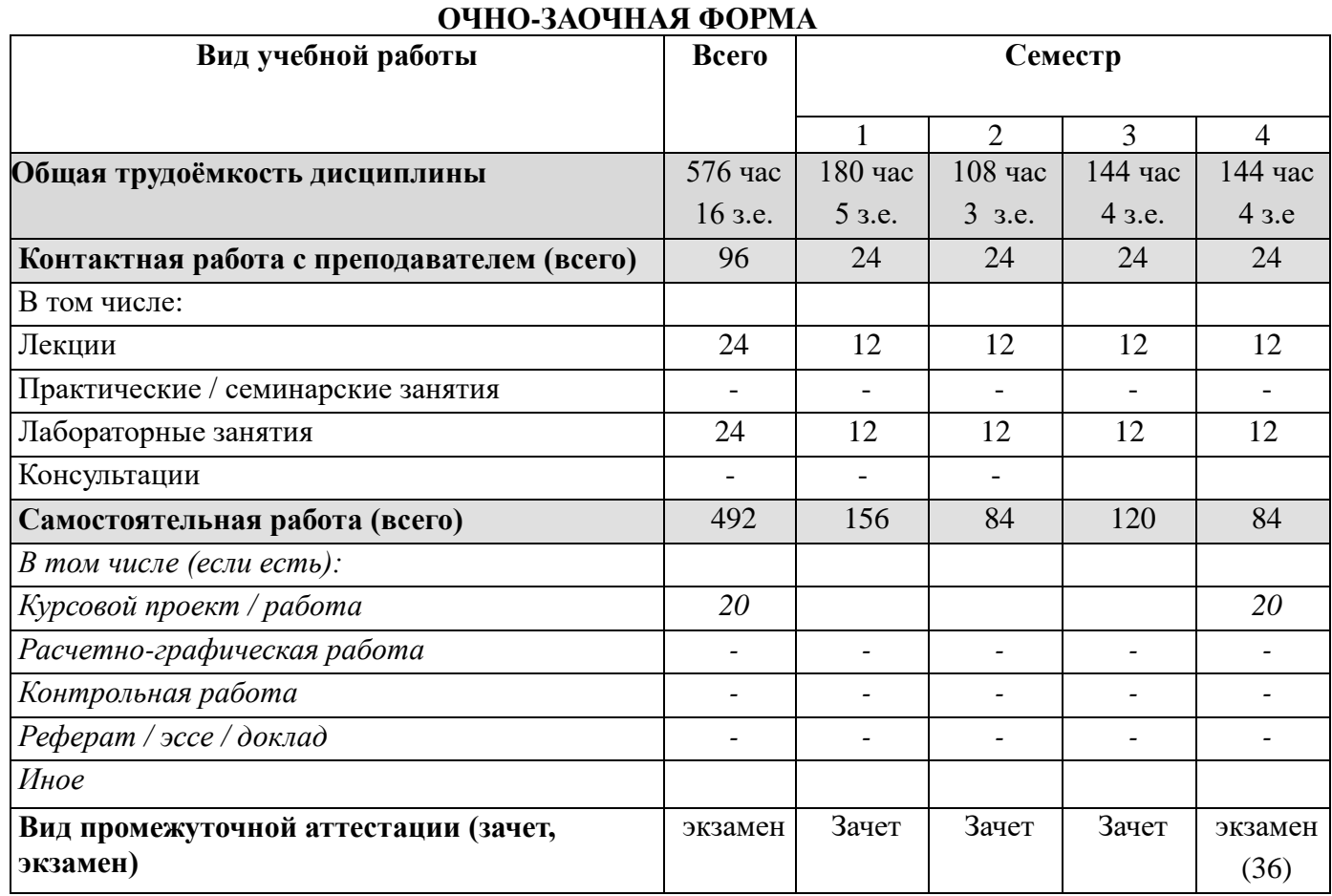

## **4. СТРУКТУРА И СОДЕРЖАНИЕ ДИСЦИПЛИНЫ**

## **4.1. КАЛЕНДАРНО-ТЕМАТИЧЕСКОЕ ПЛАНИРОВАНИЕ**

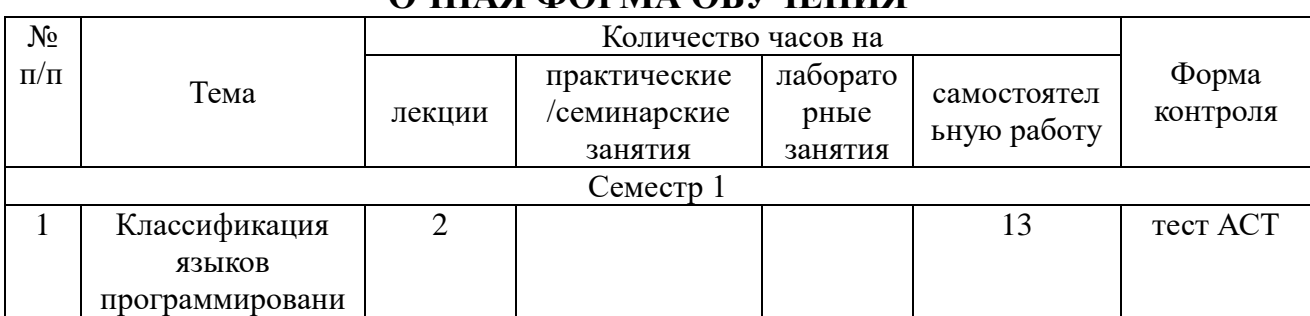

## **ОЧНАЯ ФОРМА ОБУЧЕНИЯ**

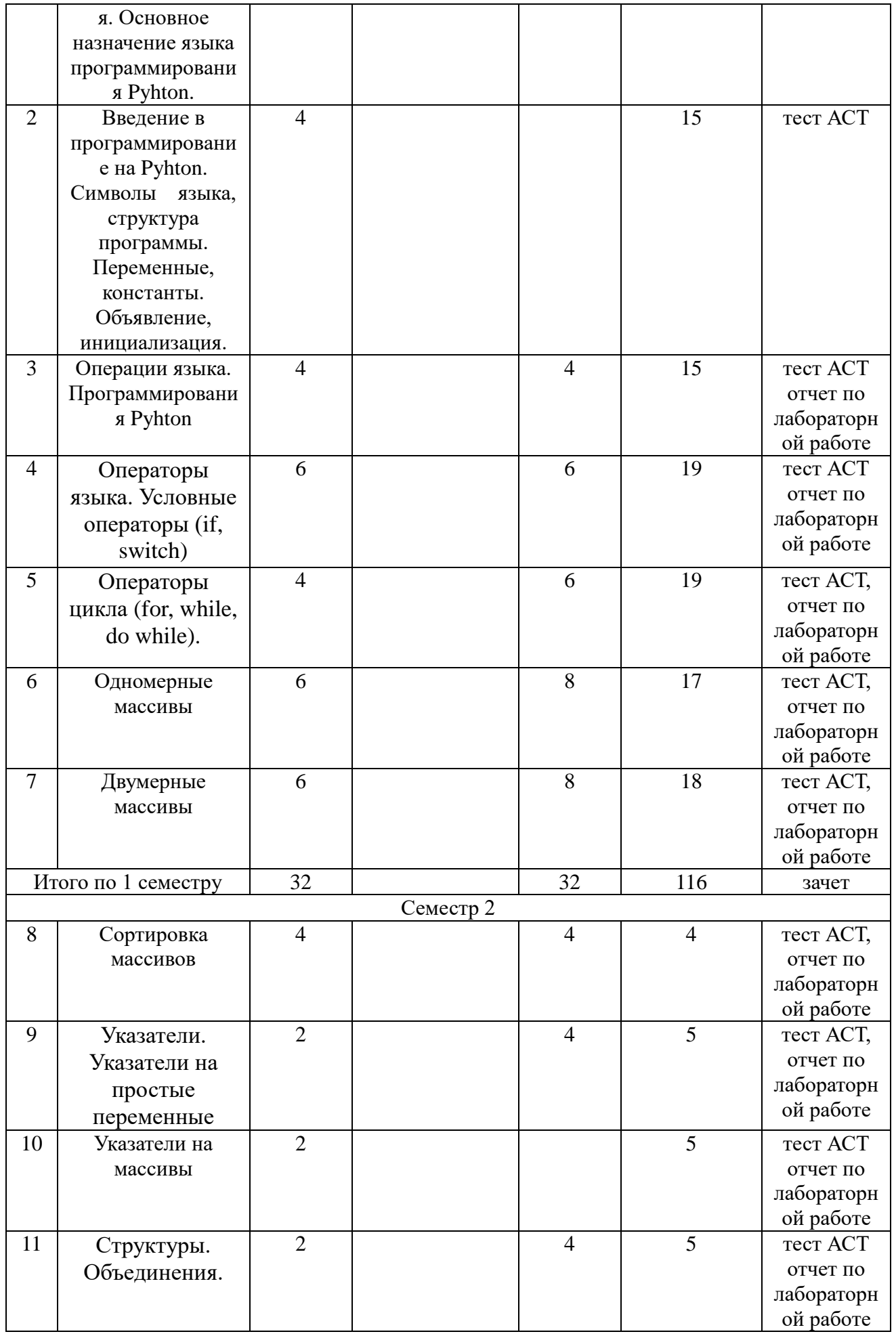

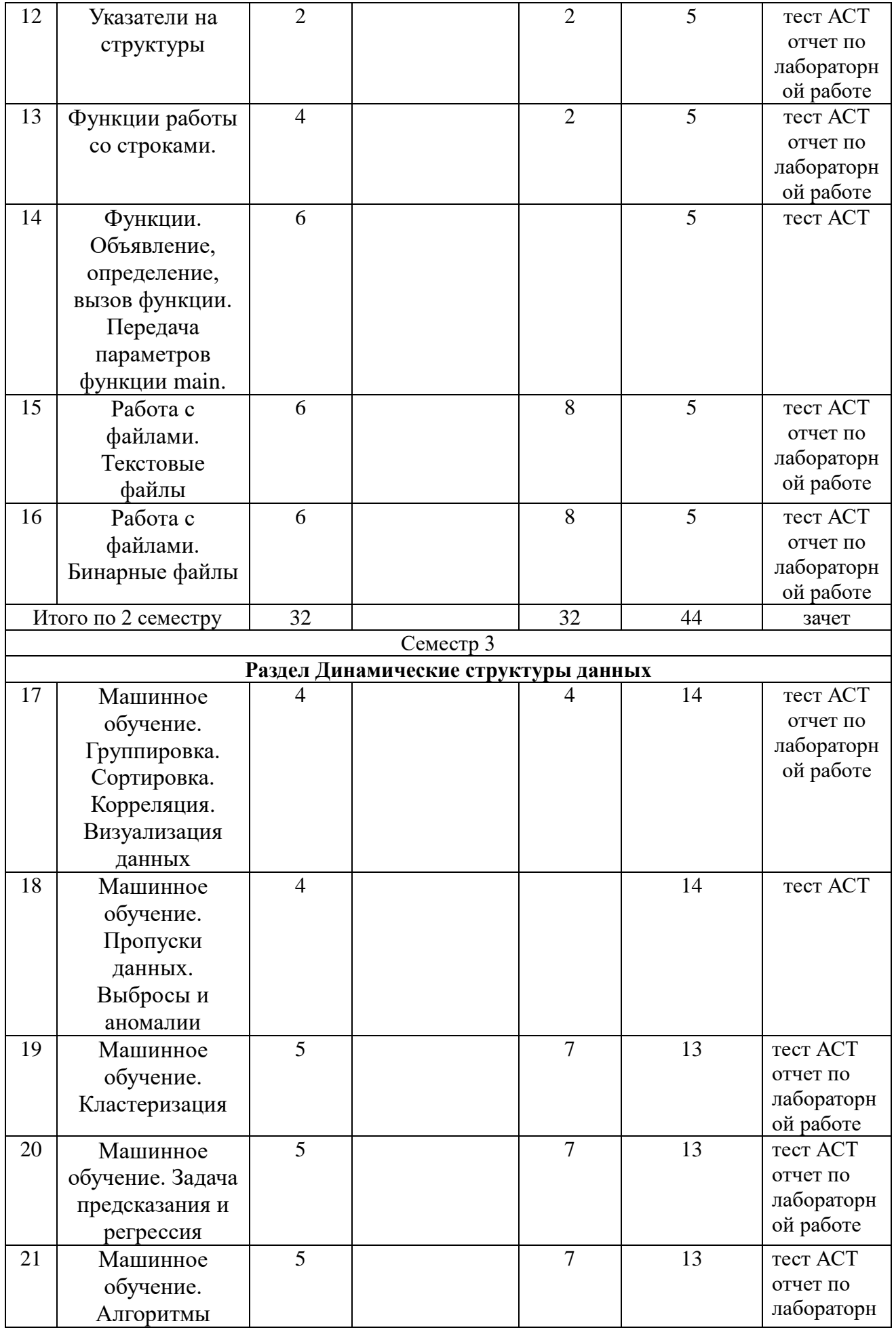

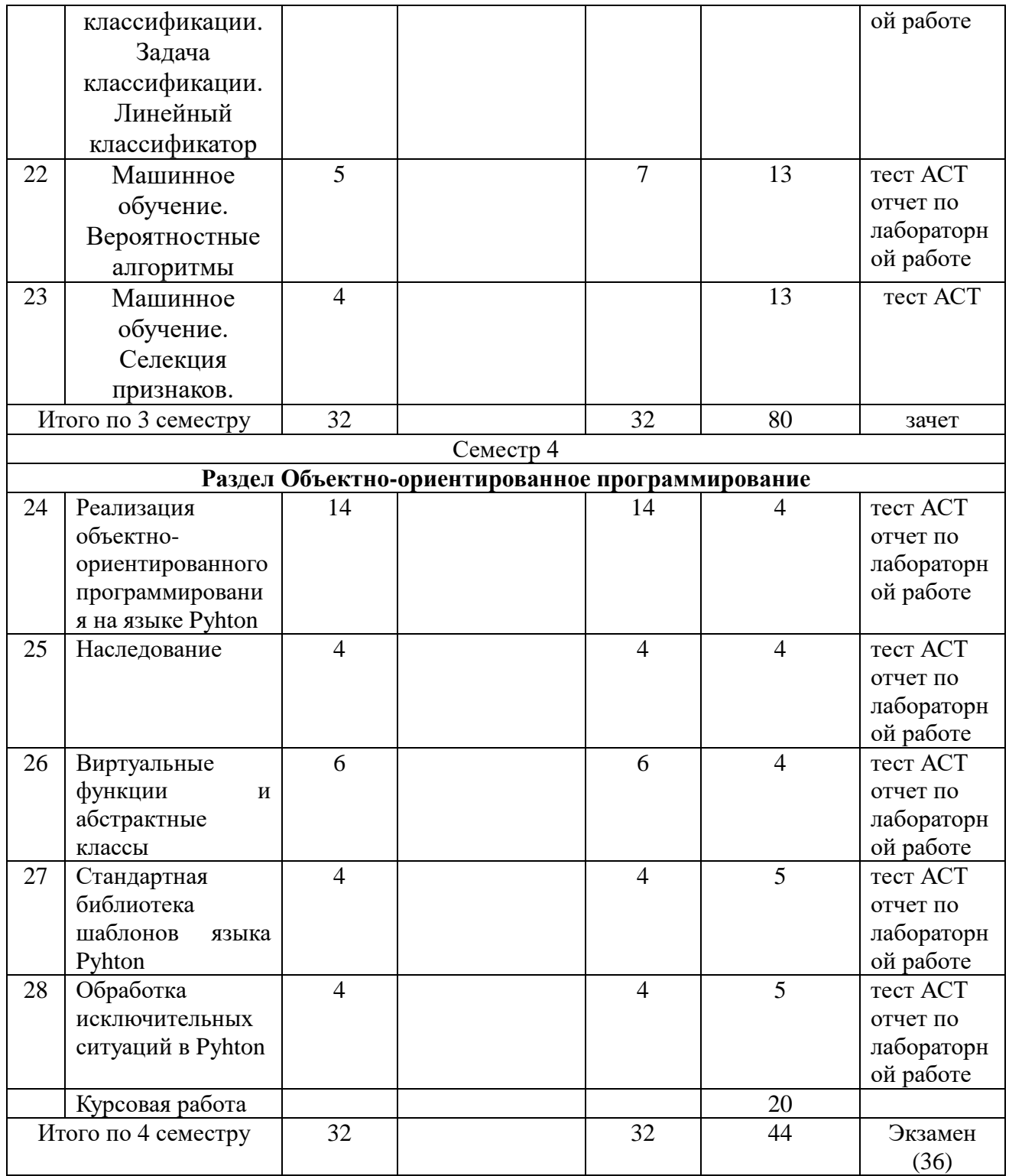

## **ЗАОЧНАЯ ФОРМА ОБУЧЕНИЯ**

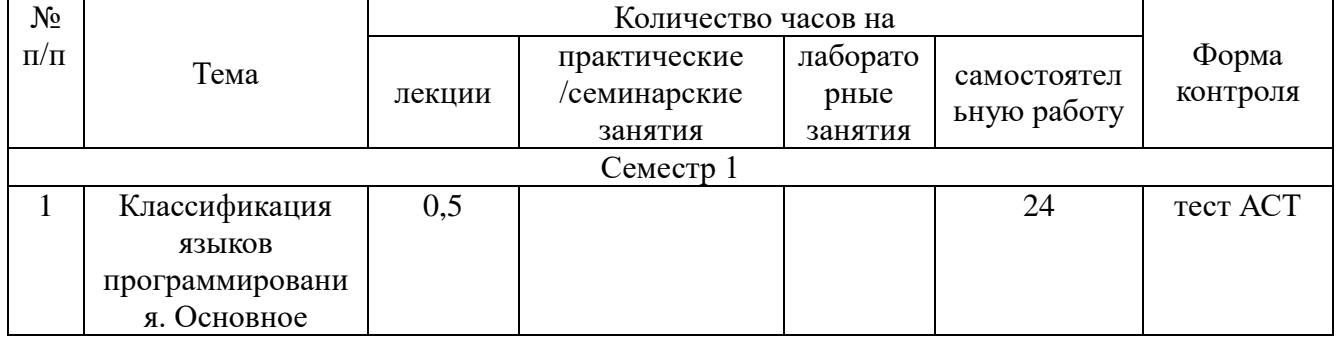

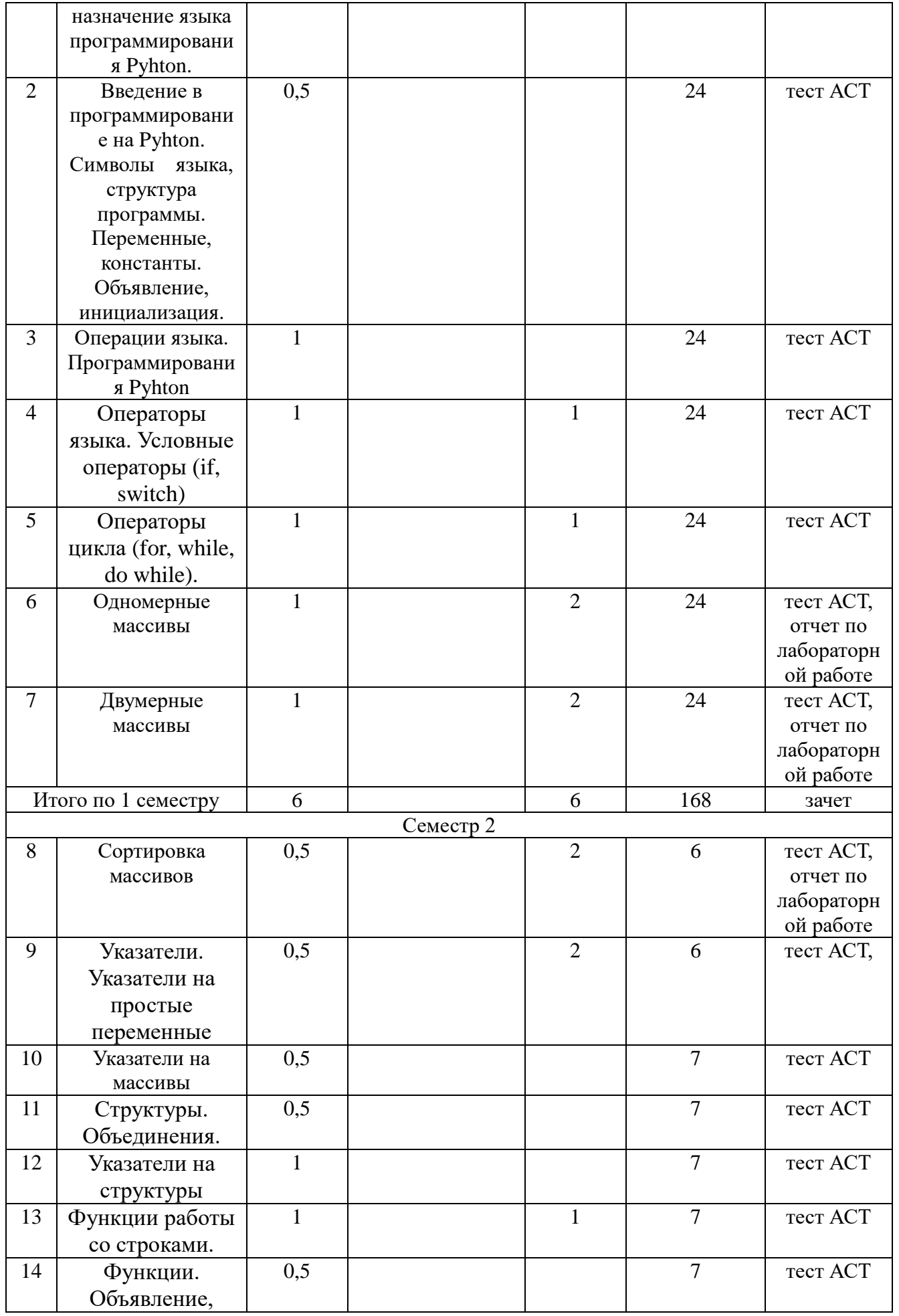

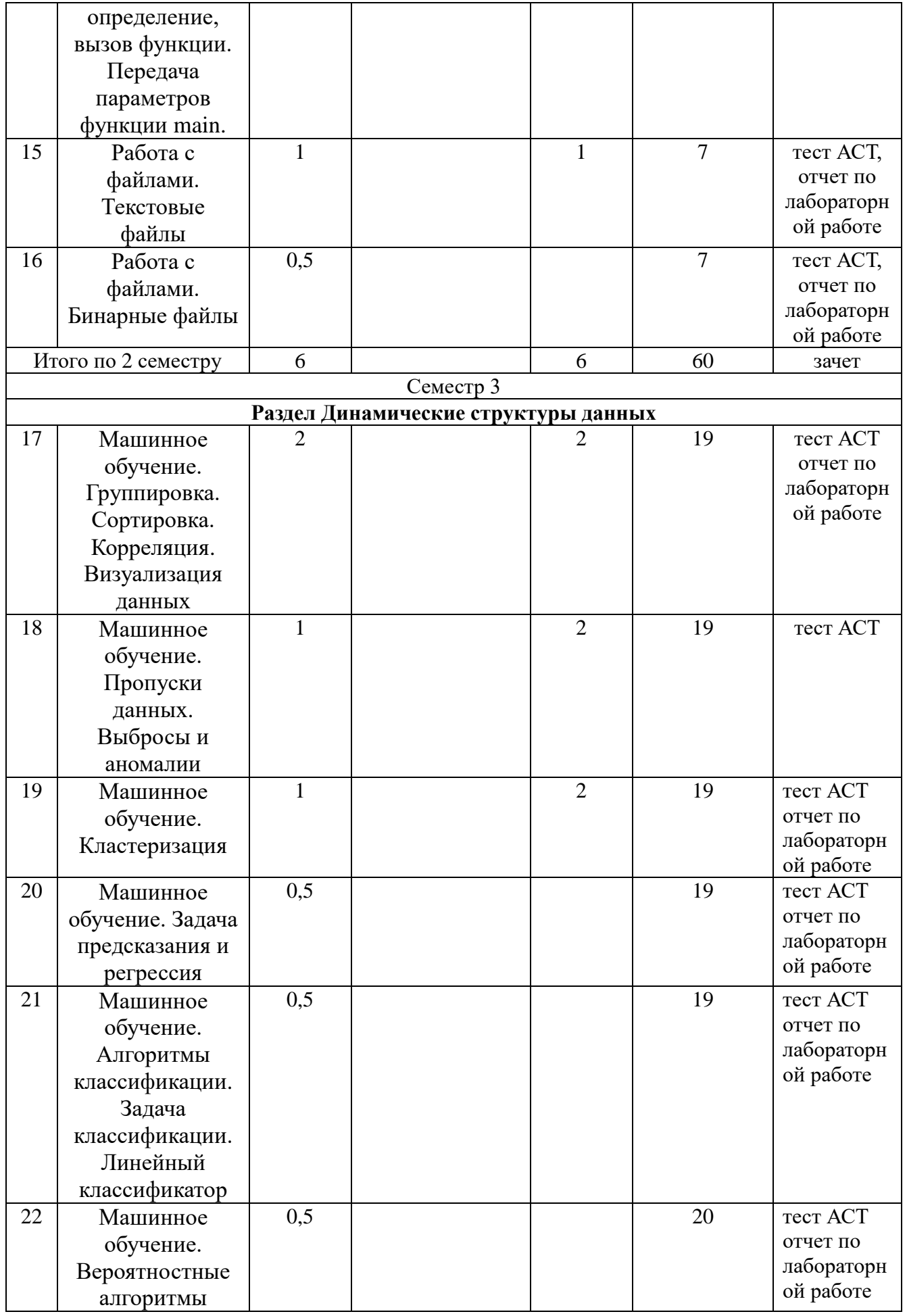

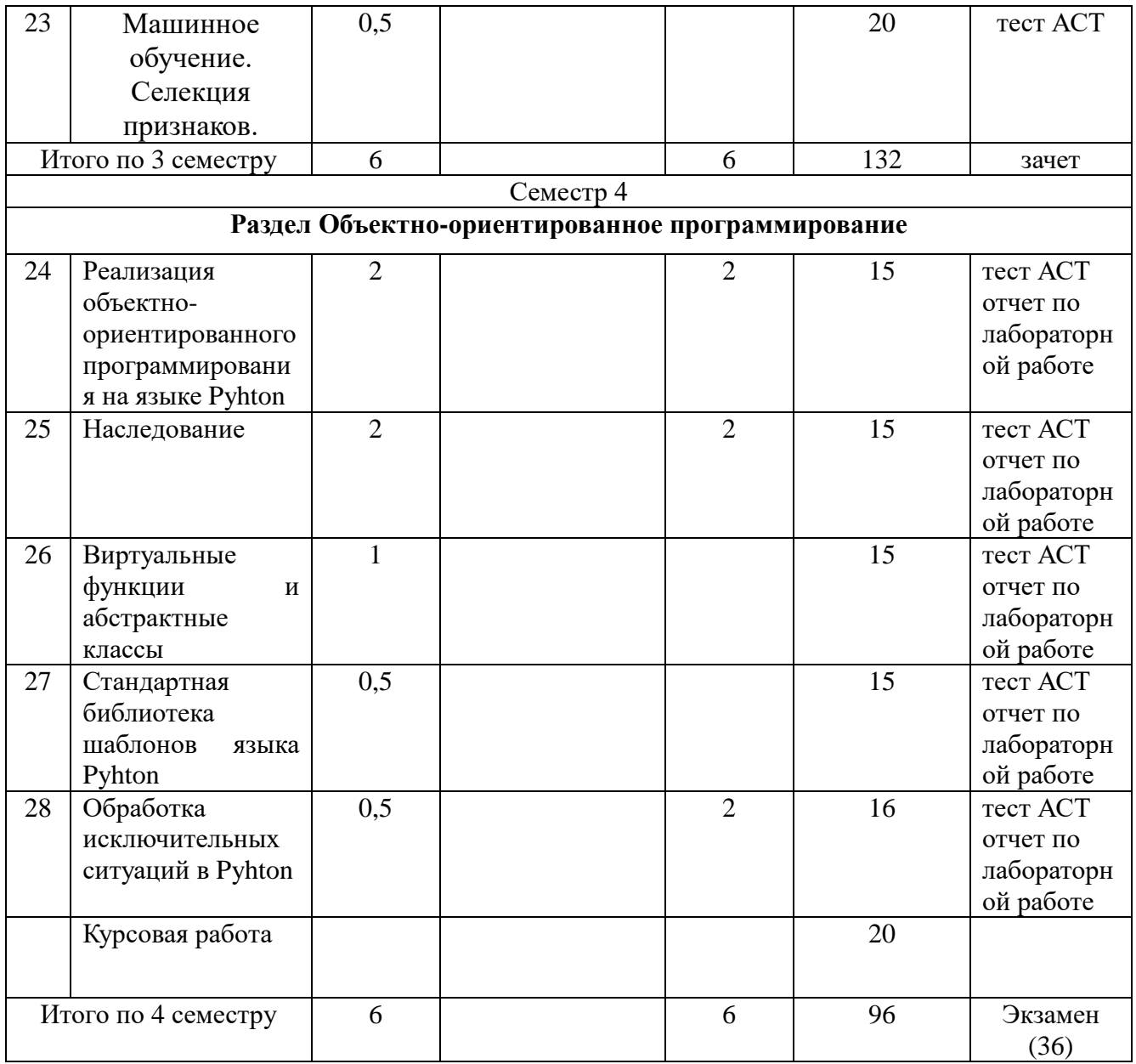

## ОЧНО-ЗАОЧНАЯ ФОРМА ОБУЧЕНИЯ

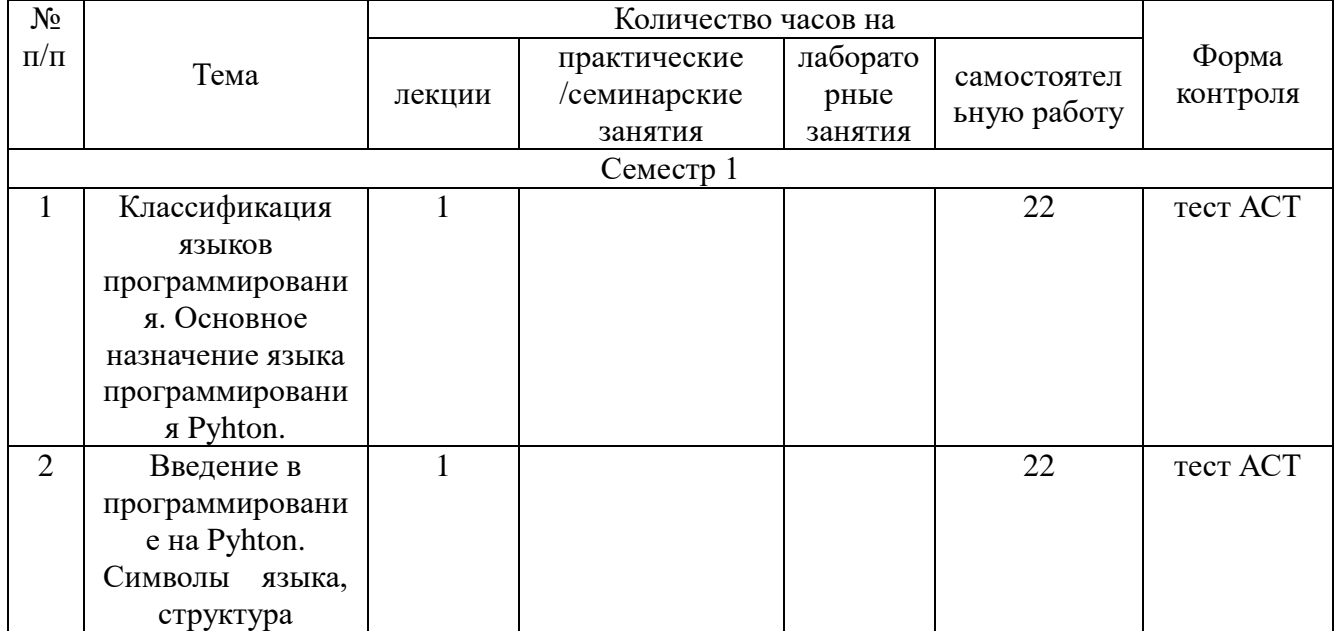

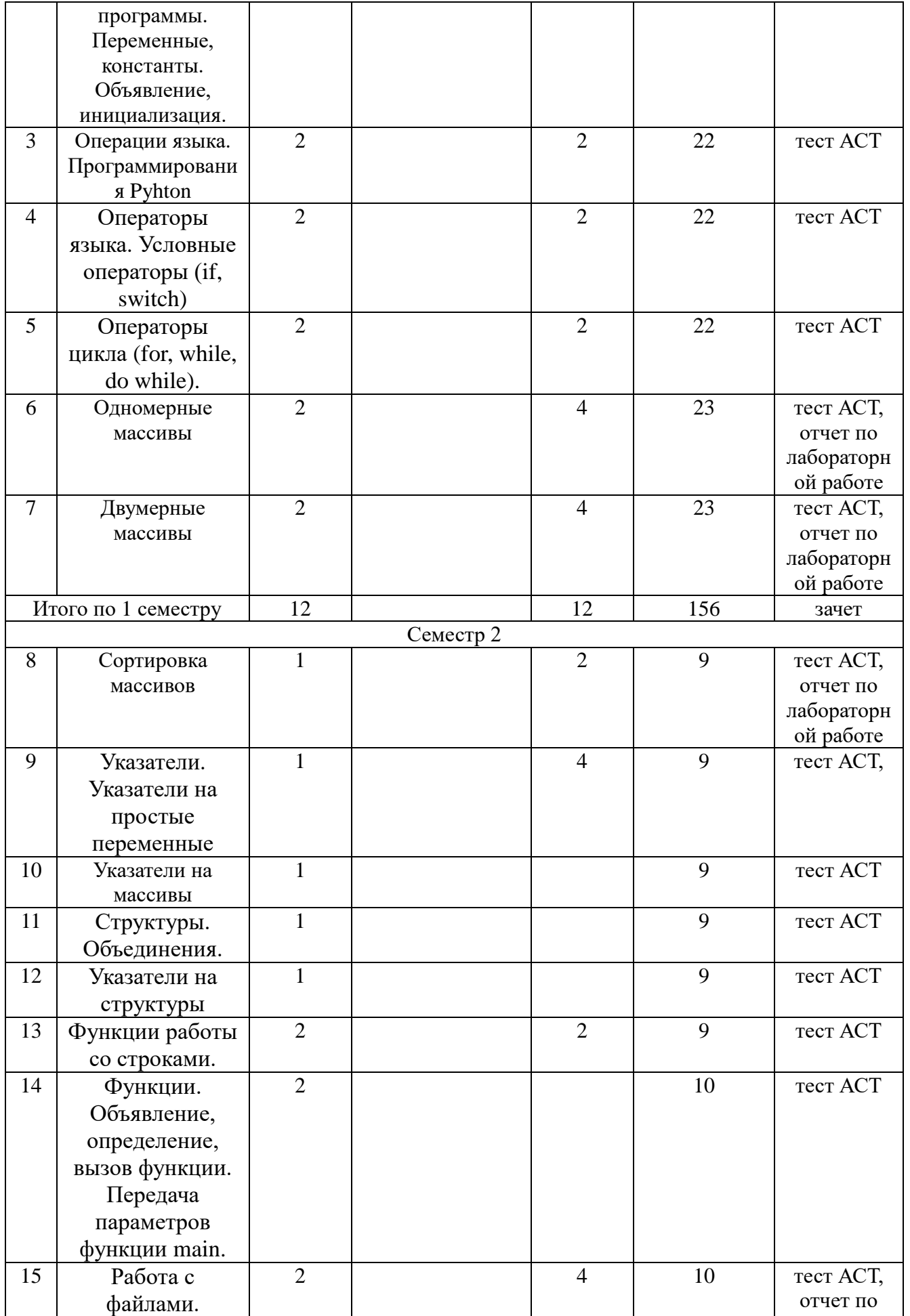

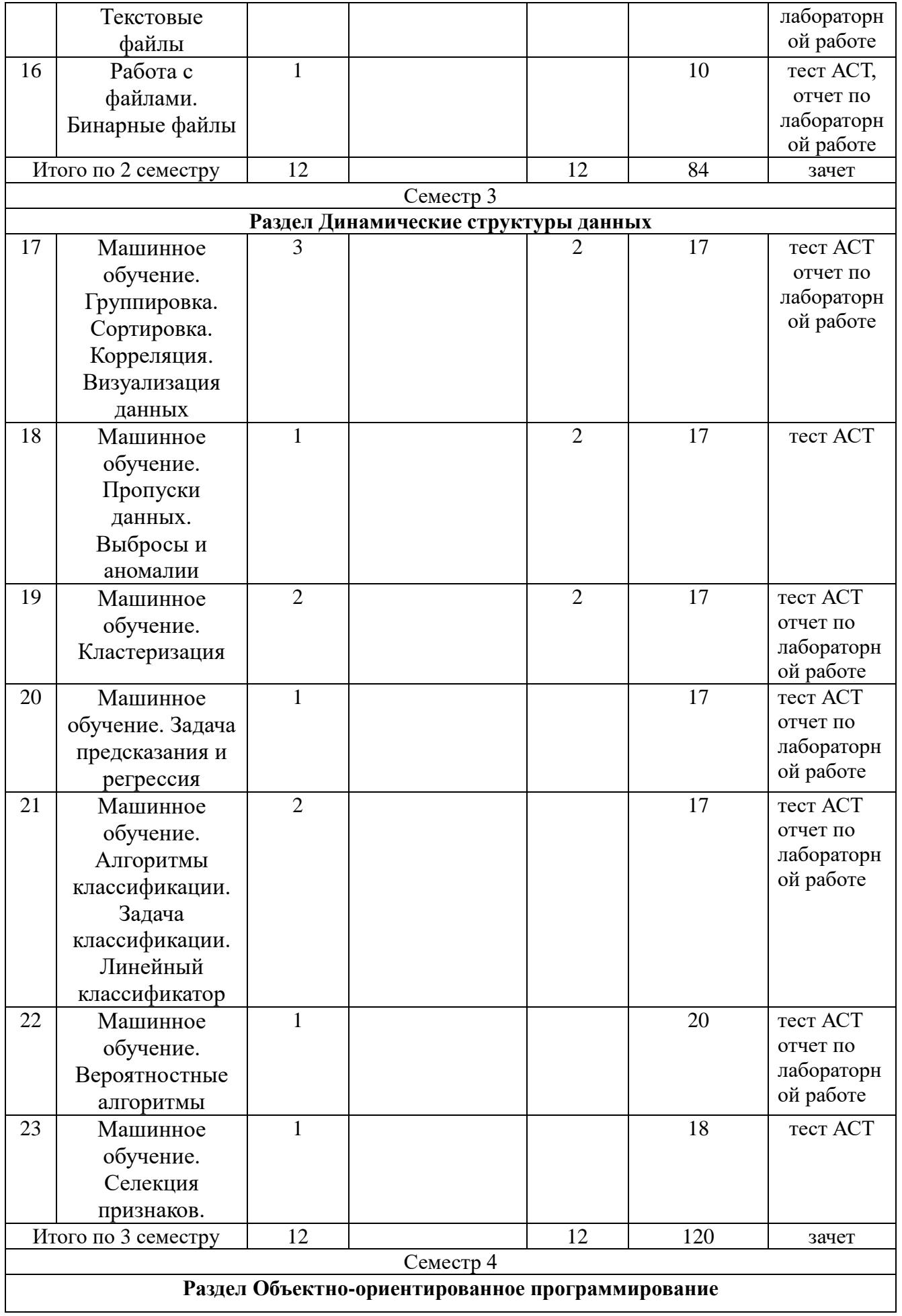

![](_page_13_Picture_265.jpeg)

#### **4.2. КРАТКОЕ СОДЕРЖАНИЕ ЛЕКЦИОННОГО КУРСА**

#### **1 семестр**

Тема 1. КЛАССИФИКАЦИЯ ЯЗЫКОВ ПРОГРАММИРОВАНИЯ. ОСНОВНОЕ НАЗНАЧЕНИЕ ЯЗЫКА ПРОГРАММИРОВАНИЯ Pyhton.

Введение в программирование. Основы алгоритмизации. Алгоритмизация и требования к алгоритму. Способы записи алгоритмов. Критерии качества программы.

Тема 2. ВВЕДЕНИЕ В ПРОГРАММИРОВАНИЕ НА Pyhton. СИМВОЛЫ ЯЗЫКА, СТРУКТУРА ПРОГРАММЫ. ПЕРЕМЕННЫЕ, КОНСТАНТЫ. ОБЪЯВЛЕНИЕ, ИНИЦИАЛИЗАЦИЯ.

Программирование линейных алгоритмов. Алфавит языка. Классификация типов. Стандартные типы: порядковые и вещественные. Переменные и идентификаторы. Целые типы. Вещественные типы. Стандартные функции. Оператор присваивания. Структура программы.

Тема 3. ОПЕРАЦИИ ЯЗЫКА ПРОГРАММИРОВАНИЯ Pyhton.

Унарные, бинарные операции, тернарная операция языка программирования Pyhton.

Тема 4. ОПЕРАТОРЫ ЯЗЫКА. УСЛОВНЫЕ ОПЕРАТОРЫ (IF, SWITCH)

Разработка, исполнение, отладка, программирование разветвляющихся алгоритмов. Условный оператор if. Сокращенный оператор if. Составной оператор if. Оператор варианта case. Оператор безусловного перехода goto.

Тема 5. ОПЕРАТОРЫ ЦИКЛА (FOR, WHILE, DO WHILE)

Разработка, исполнение, отладка алгоритмов с одним циклом. Проектирование программ циклической структуры. Оператор цикла с параметром. Оператор цикла с предусловием. Оператор цикла с постусловием. Итерационные циклы. Проектирование алгоритмов и программ со структурой вложенных циклов.

#### Тема 6. ОДНОМЕРНЫЕ МАССИВЫ

Понятие массива. Разработка, исполнение, отладка алгоритмов с массивами. Обработка массивов данных. Описание массива. Одномерные массивы.

Тема 7. ДВУМЕРНЫЕ МАССИВЫ

Двумерные массивы. Ввод-вывод массивов. Примеры программирования задач с использованием массивов.

#### **2 семестр**

Тема 8. СОРТИРОВКА МАССИВОВ

Алгоритмы сортировки массивов. Алгоритм сортировки «пузырьком», быстрая сортировка, метод Шелла. Примеры программирования задач на сортировку массивов данных.

Тема 9. УКАЗАТЕЛИ. УКАЗАТЕЛИ НА ПРОСТЫЕ ПЕРЕМЕННЫЕ

Понятия «указатель». Примеры программирования задач с использованием указателей на простые переменные.

Тема 10. УКАЗАТЕЛИ НА МАССИВЫ

Работа с указателями на массивы. Массивы указателей. Примеры программирования задач с использованием указателей на массивы.

Тема 11. СТРУКТУРЫ. ОБЪЕДИНЕНИЯ

Понятие «Структуры» в языке программирования Pyhton. Определение, описание структуры. Массивы структур. Понятие «Объединения» в языке программирования Pyhton. Определение, описание объединения. Примеры программирования задач с использованием Структур и Объединений.

Тема 12. УКАЗАТЕЛИ НА СТРУКТУРЫ

Структуры и указатели. Работа с памятью. Массивы указателей. Примеры программирования задач с указателей и массивов указателей на Структуры.

Тема 13. ФУНКЦИИ РАБОТЫ СО СТРОКАМИ

Библиотечные файлы. Функции работы со строками и функции работы с экраном. Примеры программирования задач с функциями работы со строками.

Тема 14. ФУНКЦИИ. ОБЪЯВЛЕНИЕ, ОПРЕДЕЛЕНИЕ, ВЫЗОВ ФУНКЦИИ. ПЕРЕДАЧА ПАРАМЕТРОВ ФУНКЦИИ.

Функции. Объявление, определение, вызов функции. Формальные и фактические параметры. Передача в функцию массивов, структур. Прототипы функций. Параметры и передача параметров функции main. Работа с командной строкой. Рекурсии. Понятие рекурсии. Техника построения рекурсивных алгоритмов. Формы рекурсий. Простая линейная рекурсия. Параллельная и взаимная рекурсии. Функции с переменным числом параметров.

Тема 15. РАБОТА С ФАЙЛАМИ. ТЕКСТОВЫЕ ФАЙЛЫ.

Создание и преобразование файлов. Файлы прямого доступа. Определение файлового типа. Процедуры и функции обработки файлов. Текстовые файлы. Примеры программирования задач с текстовыми файлами

Тема 16. РАБОТА С ФАЙЛАМИ. БИНАРНЫЕ ФАЙЛЫ.

Функции для создания и работы с бинарными файлами. Примеры программирования задач с бинарными файлами.

#### **3 семестр**

Тема 17. МАШИННОЕ ОБУЧЕНИЕ. ГРУППИРОВКА. СОРТИРОВКА. КОРРЕЛЯЦИЯ. ВИЗУАЛИЗАЦИЯ ДАННЫХ

Тема 18. МАШИННОЕ ОБУЧЕНИЕ. ПРОПУСКИ ДАННЫХ. ВЫБРОСЫ И АНОМАЛИИ

Тема 19. МАШИННОЕ ОБУЧЕНИЕ. КЛАСТЕРИЗАЦИЯ

Тема 20. МАШИННОЕ ОБУЧЕНИЕ. ЗАДАЧА ПРЕДСКАЗАНИЯ И РЕГРЕССИЯ Тема 21. МАШИННОЕ ОБУЧЕНИЕ. АЛГОРИТМЫ КЛАССИФИКАЦИИ. ЗАДАЧА КЛАССИФИКАЦИИ. ЛИНЕЙНЫЙ КЛАССИФИКАТОР

Тема 22. МАШИННОЕ ОБУЧЕНИЕ. ВЕРОЯТНОСТНЫЕ АЛГОРИТМЫ Тема 23. МАШИННОЕ ОБУЧЕНИЕ. СЕЛЕКЦИЯ ПРИЗНАКОВ

#### **4 семестр**

Тема 24. РЕАЛИЗАЦИЯ ОБЪЕКТНО-ОРИЕНТИРОВАННОГО ПРОГРАММИРОВАНИЯ НА ЯЗЫКЕ Pyhton

Объекты и классы. Процедурное и объектно-ориентированное программирование. Понятие класса. Определение и реализация класса. Деструкторы и конструкторы классов. Члены-данные и члены-методы классов. Уровни доступа класса.

Создание и использование объектов класса. Работа с указателем this. Создание массивов объектов. Абстрактные типы данных.

Работа с классами. Перегрузка операций. Использование дружественных классов. Автоматическое преобразование и приведение типов для классов.

Классы и динамическое распределение памяти. Конструкторы копирования и перегруженные операторы присваивания. Конструирование объекта в динамической памяти. Статические члены класса. Использование указателей на объекты.

Тема 25. НАСЛЕДОВАНИЕ

Наследование классов. Защита доступа при наследовании. Преобразование типов вверх и вниз.

Тема 26. ВИРТУАЛЬНЫЕ ФУНКЦИИ И АБСТРАКТНЫЕ КЛАССЫ

Виртуальные функции и виртуальный деструктор. Статическое и динамическое связывание. Реализация виртуальных функций. Абстрактные базовые классы.

Повторное использование программного кода в Pyhton Классы, содержащие объекты абстрактных типов в качестве элементов. Виртуальные базовые классы.

Тема 27. СТАНДАРТНАЯ БИБЛИОТЕКА ШАБЛОНОВ ЯЗЫКА Pyhton

Использование шаблонов классов.

Тема 28. ОБРАБОТКА ИСКЛЮЧИТЕЛЬНЫХ СИТУАЦИЙ В Pyhton Обработка исключительных ситуаций.

#### **4.3. ТЕМАТИКА ЛАБОРАТОРНЫХ ЗАНЯТИЙ**

#### **1 семестр**

Лабораторная работа №1 Операции языка программирования Си.

Лабораторная работа №2 Операторы языка. Условные операторы (if, switch)

Лабораторная работа № Операторы цикла (for, while, do while)

Лабораторная работа №4 Одномерные массивы

Лабораторная работа №5 Двумерные массивы

#### **2 семестр**

Лабораторная работа №6 Сортировка массивов

Лабораторная работа №7 Указатели. Указатели на простые переменные.

Лабораторная работа №8 Указатели на массивы.

Лабораторная работа №9 Структуры. Объединения.

Лабораторная работа №10 Указатели на структуры

Лабораторная работа №11 Функции работы со строками

Лабораторная работа №12 Работа с файлами. Текстовые файлы

Лабораторная работа №13 Работа с файлами. Бинарные файлы

#### **3 семестр**

Лабораторная работа № 1 Машинное обучение. Группировка. Сортировка. Корреляция. Визуализация данных Лабораторная работа № 2 Машинное обучение. Пропуски данных. Выбросы и аномалии Лабораторная работа №3 Кластеризация Лабораторная работа №4 Классификация

#### **4 семестр**

Лабораторная работа № 5 КЛАССЫ И ОБЪЕКТЫ В С++ Лабораторная работа № 6 НАСЛЕДОВАНИЕ И ВИРТУАЛЬНЫЕ ФУНКЦИИ Лабораторная работа № 7 ИЕРАРХИЯ ОБЪЕКТОВ И ГРУППА. ИТЕРАТОРЫ Лабораторная работа № 8 ОБРАБОТКА СОБЫТИЙ Лабораторная работа № 9 ПЕРЕГРУЗКА ОПЕРАЦИЙ

#### **5. ПЕРЕЧЕНЬ УЧЕБНО-МЕТОДИЧЕСКОГО ОБЕСПЕЧЕНИЯ ДЛЯ САМОСТОЯТЕЛЬНОЙ РАБОТЫ ОБУЧАЮЩИХСЯ**

#### **5.1 Основная литература**

*Зыков, С. В.* Программирование : учебник и практикум для вузов / С. В. Зыков. — Москва : Издательство Юрайт, 2022. — 320 с. — (Высшее образование). — ISBN 978-5-534- 02444-9. — Текст : электронный // Образовательная платформа Юрайт [сайт]. — URL: <https://urait.ru/bcode/489754>

*Зыков, С. В.* Программирование. Объектно-ориентированный подход : учебник и практикум для вузов / С. В. Зыков. — Москва : Издательство Юрайт, 2022. — 155 с. — (Высшее образование). — ISBN 978-5-534-00850-0. — Текст : электронный // Образовательная платформа Юрайт [сайт]. — URL: <https://urait.ru/bcode/490423>

*Зыков, С. В.* Программирование. Функциональный подход : учебник и практикум для вузов / С. В. Зыков. — Москва: Издательство Юрайт, 2022. — 164 с. — (Высшее образование). — ISBN 978-5-534-00844-9. — Текст : электронный // Образовательная платформа Юрайт [сайт]. — URL: <https://urait.ru/bcode/490870>

#### **5.2 Дополнительная литература**

*Чернышев, С. А.* Основы программирования на Python : учебное пособие для вузов / С. А. Чернышев. — 2-е изд., перераб. и доп. — Москва : Издательство Юрайт, 2023. — 349 с. — (Высшее образование). — ISBN 978-5-534-17139-6. — Текст : электронный // Образовательная платформа Юрайт [сайт]. — URL: <https://urait.ru/bcode/532446>

*Федоров, Д. Ю.* Программирование на языке высокого уровня Python : учебное пособие для вузов / Д. Ю. Федоров. — 5-е изд., перераб. и доп. — Москва : Издательство Юрайт, 2023. — 227 с. — (Высшее образование). — ISBN 978-5-534-17323-9. — Текст : электронный // Образовательная платформа Юрайт [сайт]. URL: <https://urait.ru/bcode/532868>

*Кудрявцева, И. А.* Программирование: теория типов : учебное пособие для вузов / И. А. Кудрявцева, М. В. Швецкий. — 2-е изд., перераб. и доп. — Москва : Издательство Юрайт, 2022. — 652 с. — (Высшее образование). — ISBN 978-5-534-11088-3. — Текст : электронный // Образовательная платформа Юрайт [сайт]. URL: <https://urait.ru/bcode/444496>

*Гниденко, И. Г.* Технологии и методы программирования : учебное пособие для вузов / И. Г. Гниденко, Ф. Ф. Павлов, Д. Ю. Федоров. — Москва : Издательство Юрайт, 2022. — 235 с. — (Высшее образование). — ISBN 978-5-534-02816-4. — Текст : электронный // Образовательная платформа Юрайт [сайт]. — URL: <https://urait.ru/bcode/489920>

#### **5.3. Ресурсы информационно-коммуникационной сети «Интернет»**

![](_page_17_Picture_176.jpeg)

## **6. МЕТОДИЧЕСКИЕ УКАЗАНИЯ ДЛЯ ОБУЧАЮЩИХСЯ**

Дисциплина «**Программирование**» изучается в течение четырех семестров. При планировании и организации времени, необходимого на изучение обучающимся дисциплины, необходимо придерживаться следующих рекомендаций.

В период между сессиями студенты должны вести конспект лекций, изучать теоретический материал в соответствии с программой курса, выполнять предложенные преподавателем задания для самостоятельной работы, готовиться к сдаче зачета и экзамена, прорабатывая необходимый материал согласно перечню вопросов для подготовки к зачету и экзамену и списку рекомендованной литературы.

Выполнение лабораторных работ относится к числу обязательных видов работ. Перед выполнением работы необходимо внимательно ознакомиться с теоретическим материалом, представленным в методических указаниях к соответствующей лабораторной работе. При необходимости можно воспользоваться рекомендуемой литературой. В ходе выполнения работы необходимо руководствоваться порядком выполнения лабораторной работы и указаниями преподавателя, при этом должны соблюдаться правила техники безопасности. Результатом выполнения работы является отчёт, который должен быть аккуратно оформлен и выполнен в соответствии с требованиями, приведенными в методических указаниях.

В указанное преподавателем время обучающиеся защищают отчеты. Защита проводится в виде собеседования по контрольным вопросам, приведенным в методических указаниях. Кроме того, преподаватель может задавать дополнительные вопросы, касающиеся результатов эксперимента, выводов по результатам опытов и т.п. К промежуточной аттестации допускаются обучающиеся, выполнившие все лабораторные работы и защитившие отчеты по ним. При наличии задолженности по лабораторным работам, по согласованию с преподавателем, возможна замена работы по выполнению отчета на реферат по теме соответствующего лабораторного занятия с последующей его защитой.

В последнем семестре изучения дисциплины учебным планом предусмотрен курсовой проект. При получении задания, необходимо внимательно с ним ознакомиться и, в случае возникновения вопросов, задать их преподавателю. Регулярное посещение консультаций, внимательное изучение методических указаний к выполнению курсового проекта, а так же строгое соблюдение графика выполнения проекта позволит избежать ненужных проблем. Оценка за курсовой проект выставляется по результатам его защиты.

В течение семестра и во время сессии основным видом подготовки являются самостоятельные занятия. Они включают в себя изучение вопросов, вынесенных на самостоятельное изучение, оформление отчетов по лабораторным работам, курсовое проектирование, а так же подготовку к промежуточной аттестации

Систематическая работа в соответствии с программой дисциплины – условие успешного освоения материала.

#### **Методические рекомендации по обучению лиц с ограниченными возможностями здоровья и инвалидов**

Освоение дисциплины обучающимися с ограниченными возможностями здоровья может быть организовано как совместно с другими обучающимися, так и в отдельных группах. Предполагаются специальные условия для получения образования обучающимися с ограниченными возможностями здоровья.

Профессорско-педагогический состав знакомится с психолого-физиологическими особенностями обучающихся инвалидов и лиц с ограниченными возможностями здоровья, индивидуальными программами реабилитации инвалидов (при наличии). При необходимости осуществляется дополнительная поддержка преподавания тьюторами, психологами, социальными работниками, прошедшими подготовку ассистентами.

В соответствии с методическими рекомендациями Минобрнауки РФ (утв. 8 апреля 2014 г. N АК-44/05вн) в курсе предполагается использовать социально-активные и рефлексивные методы обучения, технологии социокультурной реабилитации с целью оказания помощи в установлении полноценных межличностных отношений с другими студентами, создании комфортного психологического климата в студенческой группе. Подбор и разработка учебных материалов производятся с учетом предоставления материала в различных формах: аудиальной, визуальной, с использованием специальных технических средств и информационных систем.

Медиаматериалы также следует использовать и адаптировать с учетом индивидуальных особенностей обучения лиц с ОВЗ.

Освоение дисциплины лицами с ОВЗ осуществляется с использованием средств обучения общего и специального назначения (персонального и коллективного использования). Материально-техническое обеспечение предусматривает приспособление аудиторий к нуждам лиц с ОВЗ.

Форма проведения аттестации для студентов-инвалидов устанавливается с учетом индивидуальных психофизических особенностей. Для студентов с ОВЗ предусматривается доступная форма предоставления заданий оценочных средств, а именно:

- в печатной или электронной форме (для лиц с нарушениями опорно-двигательного аппарата);
- в печатной форме или электронной форме с увеличенным шрифтом и контрастностью (для лиц с нарушениями слуха, речи, зрения);
- методом чтения ассистентом задания вслух (для лиц с нарушениями зрения).

Студентам с инвалидностью увеличивается время на подготовку ответов на контрольные вопросы. Для таких студентов предусматривается доступная форма предоставления ответов на задания, а именно:

- письменно на бумаге или набором ответов на компьютере (для лиц с нарушениями слуха, речи);
- выбором ответа из возможных вариантов с использованием услуг ассистента (для лиц с нарушениями опорно-двигательного аппарата);
- устно (для лиц с нарушениями зрения, опорно-двигательного аппарата).

При необходимости для обучающихся с инвалидностью процедура оценивания результатов обучения может проводиться в несколько этапов.

## **7. ПЕРЕЧЕНЬ ИНФОРМАЦИОННЫХ ТЕХНОЛОГИЙ, ПРОГРАММНОГО ОБЕСПЕЧЕНИЯ И ИНФОРМАЦИОННЫХ СПРАВОЧНЫХ СИСТЕМ**

При проведение занятий по дисциплине используются следующие программные

продукты:

- 1. Проектор;
- 2. Windows (для академических организациях, лицензия Microsoft Imagine (ранее MSDN AA, DreamSpark);
- 3. Anaconda [дистрибутив](https://ru.wikipedia.org/wiki/%D0%94%D0%B8%D1%81%D1%82%D1%80%D0%B8%D0%B1%D1%83%D1%82%D0%B8%D0%B2) языков программирования [Python](https://ru.wikipedia.org/wiki/Python) (свободное ПО);
- 4. Доступ к электронным изданиям ЭБС ЮРАЙТ [\(www.biblio-online.ru\)](http://www.biblio-online.ru/).

## **8. НЕОБХОДИМАЯ МАТЕРИАЛЬНО-ТЕХНИЧЕСКАЯ БАЗА**

Оборудование лекционных аудиторий 504, 509, 604, 609: офисная мебель, экран – 1 шт.; проектор – 1 шт.; ПК – 1 шт.

Оборудование аудиторий для лабораторных занятий: ауд. 508, 510: офисная мебель, 7 ПК с доступом в Интернет; ауд. 509, 511: офисная мебель, 8 ПК с доступом в Интернет; ауд. 504, 609: офисная мебель, 10 ПК с доступом в Интернет; ауд. 604: офисная мебель, 9 ПК с доступом в Интернет.

Оборудование аудиторий для самостоятельной работы: читальный зал НТБ: 5 ПК с доступом в Интернет; ауд. 609: 10 ПК с доступом в Интернет.

# **Разработчик:**

**Кафедра ИиСУ ст. преподаватель кафедры ИиСУ**

*(место работы) (занимаемая должность) (инициалы, фамилия)*

**Е.В. Плюснина**

## **МИНИСТЕРСТВО ОБРАЗОВАНИЯ И НАУКИ РФ ОБРАЗОВАТЕЛЬНАЯ АВТОНОМНАЯ НЕКОММЕРЧЕСКАЯ ОРГАНИЗАЦИЯ ВЫСШЕГО ОБРАЗОВАНИЯ «ВОЛЖСКИЙ УНИВЕРСИТЕТ имени В.Н. ТАТИЩЕВА» (институт)**

### **Фонд оценочных средств**

.

«Программирование»

для направления подготовки

09.03.02 «Информационные системы и технологии»

Квалификация (степень) выпускника – бакалавриат

Тольятти 2023

#### 1 Перечень компетенций с указанием этапов их формирования в процессе освоения образовательной программы

Оценочные средства разработаны для оценки профессиональных компетенций: ОПК-

 $\overline{6}$ 

#### $\mathbf{1}$ . ПЛАНИРУЕМЫЕ РЕЗУЛЬТАТЫ ОБУЧЕНИЯ ПО ЛИСПИПЛИНЕ

Планируемые результаты освоения основной профессиональной образовательной программы (ОПОП) - компетенции обучающихся определяются требованиями стандарта по направлению подготовки (специальности) и формируются в соответствии с матрицей компетенций ОПОП (Таблица 2)

Планируемые результаты обучения по дисциплине - знания, умения, навыки и (или) опыт деятельности, характеризующие этапы формирования компетенций и обеспечивающие достижение планируемых результатов освоения образовательной программы, формируются в соответствии с картами компетенций ОПОП.

Таблица 1

![](_page_21_Picture_67.jpeg)

#### Планируемые результаты обучения по дисциплине

#### 2 Описание показателей и критериев оценивания компетенций на различных этапах их формирования, описание шкал оценивания

Результаты обучения по дисциплине «Программирование» направления подготовки 09.03.02 «Информационные системы и технологии» определяются показателями и критериями оценивания сформированности компетенций на этапах их формирования представлены в табл. 2.

Таблина 2

![](_page_21_Picture_68.jpeg)

#### $\ddot{\phantom{a}}$

#### **КОНТРОЛЯ**)

На этапе промежуточной аттестации используется система оценки успеваемости обучающихся, которая позволяет преподавателю оценить уровень освоения материала обучающимися. Критерии оценивания сформированности планируемых результатов обучения (дескрипторов) представлены в карте компетенции ОПОП.

Форма оценки знаний: оценка - 5 «отлично»; 4 «хорошо»; 3 «удовлетворительно»; 2 «неудовлетворительно». Лабораторные работы. практические занятия. практика оцениваются: «зачет», «незачет». Возможно использование балльно-рейтинговой оценки.

#### Шкала опенивания:

«Зачет» - выставляется, если сформированность заявленных дескрипторов компетенций на 51 % и более оценивается не ниже «удовлетворительно» при условии отсутствия критерия «неудовлетворительно». Выставляется, когда обучающийся показывает хорошие знания изученного учебного материала; самостоятельно, логично и последовательно излагает и интерпретирует материалы учебного курса; полностью раскрывает смысл предлагаемого вопроса; владеет основными терминами и понятиями изученного курса; показывает умение переложить теоретические знания на предполагаемый практический опыт.

«Отлично» - выставляется, если сформированность заявленных дескрипторов компетенций 85 % более (в соответствии с картами компетенций ОПОП) оценивается критериями «хорошо» и «отлично», при условии отсутствия оценки «неудовлетворительно»: студент показал прочные знания основных положений фактического материала, умение самостоятельно решать конкретные практические задачи повышенной сложности, свободно использовать справочную литературу, делать обоснованные выводы из результатов анализа конкретных ситуаций:

«Хорошо» - выставляется, если сформированность заявленных дескрипторов компетенций на  $61\%$  и более (в соответствии с картами компетенций ОПОП) оценивается критериями «хорошо» и «отлично», при условии отсутствия оценки «неудовлетворительно», допускается оценка «удовлетворительно»: обучающийся показал прочные знания основных положений фактического материала, умение самостоятельно решать конкретные практические задачи, предусмотренные рабочей программой, ориентироваться в рекомендованной справочной литературе, умеет правильно оценить полученные результаты анализа конкретных ситуаций;

«Удовлетворительно» - выставляется, если сформированность заявленных дескрипторов компетенций  $\frac{51}{6}$  и более (в соответствии с картами компетенций ОПОП) оценивается критериями «удовлетворительно», «хорошо» и «отлично»: обучающийся показал знание основных положений фактического материала, умение получить с помощью преподавателя правильное решение конкретной практической залачи из числа прелусмотренных рабочей программой, знакомство с рекомендованной справочной литературой;

«Неудовлетворительно» «Незачет» - выставляется, если сформированность заявленных дескрипторов компетенций менее чем 51 % (в соответствии с картами компетенций ОПОП): при ответе обучающегося выявились существенные пробелы в знаниях основных положений фактического материала, неумение с помощью преподавателя получить правильное решение конкретной практической задачи из числа предусмотренных рабочей программой учебной дисциплины.

Ответы и решения обучающихся оцениваются по следующим общим критериям: распознавание проблем; определение значимой информации; анализ проблем; аргументированность; использование стратегий; творческий подход; выводы; общая грамотность.

Соответствие критериев оценивания сформированности планируемых результатов обучения (дескрипторов) системам оценок представлено в табл.

Таблица 4

#### Интегральная оценка

![](_page_23_Picture_222.jpeg)

Обучающиеся обязаны сдавать все задания в сроки, установленные преподавателем. Оценка<br>«Удовлетворительно» по дисциплине, может выставляться и при неполной «Удовлетворительно» по дисциплине, может выставляться и при неполной сформированности компетенций в ходе освоения отдельной учебной дисциплины, если их формирование предполагается продолжить на более поздних этапах обучения, в ходе изучения других учебных дисциплин.

#### **Показатели и критерии оценки достижений студентом запланированных результатов освоения**

#### **дисциплины в ходе текущего контроля и промежуточной аттестации**

![](_page_23_Picture_223.jpeg)

#### **3 Типовые контрольные задания или иные материалы, необходимые для оценки знаний, умений, навыков и (или) опыта деятельности, характеризующих этапы формирования компетенций в процессе освоения образовательной программы**

![](_page_23_Picture_224.jpeg)

![](_page_24_Picture_1.jpeg)

![](_page_25_Picture_1.jpeg)

![](_page_26_Picture_1.jpeg)

![](_page_27_Picture_1.jpeg)

![](_page_28_Picture_1.jpeg)

![](_page_29_Picture_1.jpeg)

![](_page_30_Picture_1.jpeg)

![](_page_31_Picture_1.jpeg)

![](_page_32_Picture_188.jpeg)

![](_page_33_Picture_1.jpeg)

![](_page_34_Picture_1.jpeg)

![](_page_35_Picture_148.jpeg)

![](_page_36_Picture_186.jpeg)

![](_page_37_Picture_123.jpeg)

![](_page_38_Picture_114.jpeg)

![](_page_39_Picture_1.jpeg)

![](_page_40_Picture_1.jpeg)

![](_page_41_Picture_1.jpeg)

![](_page_42_Picture_247.jpeg)

![](_page_43_Picture_145.jpeg)

![](_page_44_Picture_1.jpeg)

![](_page_45_Picture_1.jpeg)

![](_page_46_Picture_1.jpeg)

![](_page_47_Picture_1.jpeg)

![](_page_48_Picture_160.jpeg)

![](_page_49_Picture_1.jpeg)

![](_page_50_Picture_141.jpeg)

![](_page_51_Picture_1.jpeg)

![](_page_52_Picture_1.jpeg)

![](_page_53_Picture_1.jpeg)

![](_page_54_Picture_1.jpeg)

![](_page_55_Picture_126.jpeg)

![](_page_56_Picture_1.jpeg)

![](_page_57_Picture_215.jpeg)

![](_page_58_Picture_1.jpeg)

![](_page_59_Picture_1.jpeg)

![](_page_60_Picture_1.jpeg)

![](_page_61_Picture_100.jpeg)

![](_page_62_Picture_133.jpeg)

![](_page_63_Picture_46.jpeg)